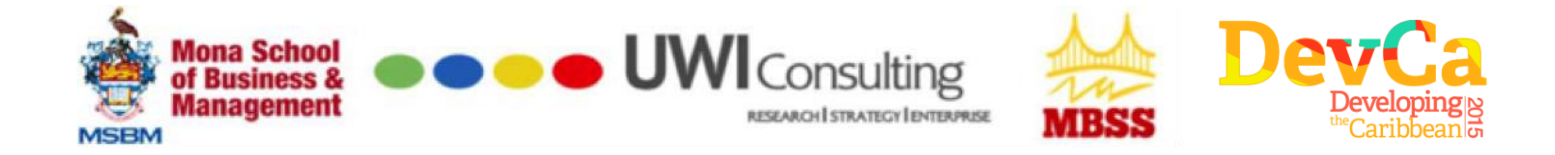

Thank you for registering to participate in the **DevCa – CMIP HTML5/CSS3/Javascript Bootcamp** to be hosted over 2 days Feb 28th / Mar 1st at the *e*-Learning Lounge, Musson Foundation**.** Here are some preparatory instructions before we get started.

All the materials to support the workshop will be delivered through our Moodle LMS platform. Please register before the start of the session @ [http://cmiptraining.msbm-uwi.org](http://cmiptraining.msbm-uwi.org/)

- Click on **"Log in"** to go to the Login page
- Click **"Create new account"** at the bottom of the page and select your username and password (**nb**: you will receive email confirmation of your account, check your spam mailbox if necessary)
- ▶ Once you login, click on the Course: "DevCa [CMIP HTML5/CSS3/JavaScript BootKamp](http://50.57.224.49/moodle/course/view.php?id=3)". You will then see the Enrolment options. Click on "**Enrol Me**"
- $\triangleright$  All of the course materials are developed using html/css (naturally!), so you will be able to follow the Facilitator whether you are participating on-location or virtually
- $\triangleright$  Two important online resources to note (especially for virtual participants):
	- o [Virtual Chat Room -](http://50.57.224.49/moodle/mod/chat/view.php?id=8) Q&A: Use this for text-based, real-time questions and/or discussions with the facilitator or other participants
	- o [Virtual Streaming session:](http://50.57.224.49/moodle/mod/bigbluebuttonbn/view.php?id=14) We are using the BigBlueButton open-source platform to enable remote users to participate virtually via web audio/video-conferencing. Please connect to BBB before the start of the session to ensure that your connection is working. If you have any technical issues, please use the Chat room to communicate with our tech support personnel on site

This is the first of a comprehensive portfolio of technical and business training modules that we will be delivering as part of the Caribbean Mobile Innovation Program. Your active participation, feedback and suggestions are important to us.

Thank you for participating!

This workshop is a **DevCA2015 Partner event**. Remember to join us on March 5th/6th for the premier Open Data Conference and Codesprint in the Caribbean: <http://developingcaribbean.org/>

## **The DevCA-CMIP Team**